## SAP ABAP table /SAPSLL/V T606R {Generated Table for View}

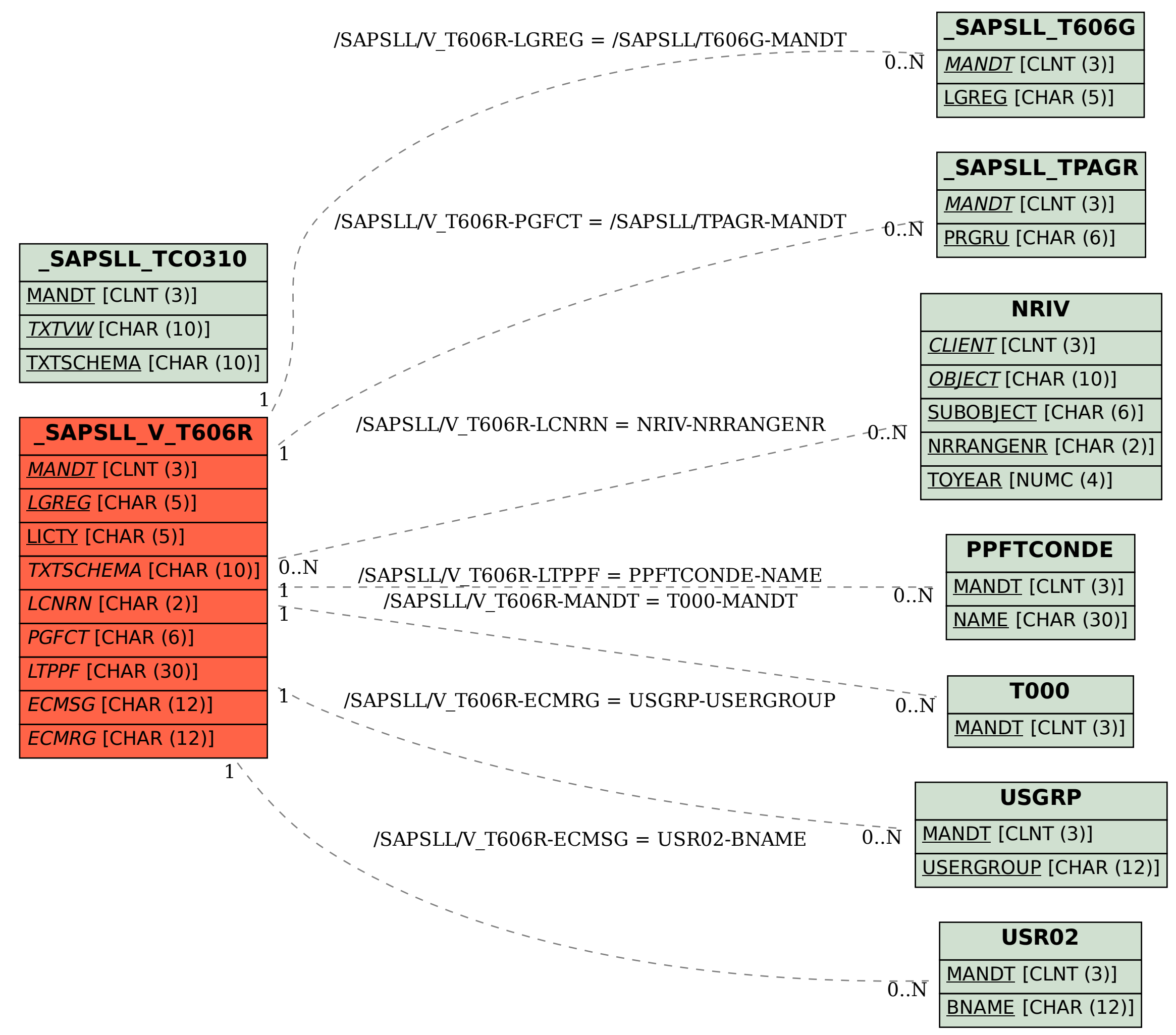